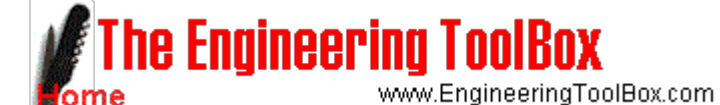

Engineering ToolBox - Resources, Tools and Basic Information for Engineering and Design of Technical Applications!

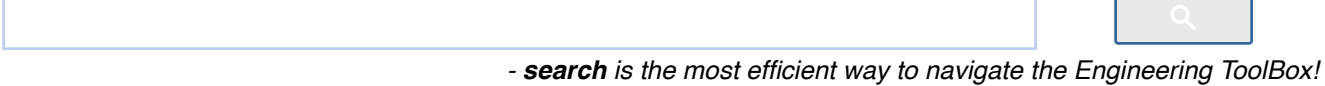

# **Transmission Heat Loss through Building Elements**

**Heat loss through common building elements due to transmission, R-values and U-values - imperial and SI units**

Sponsored Links

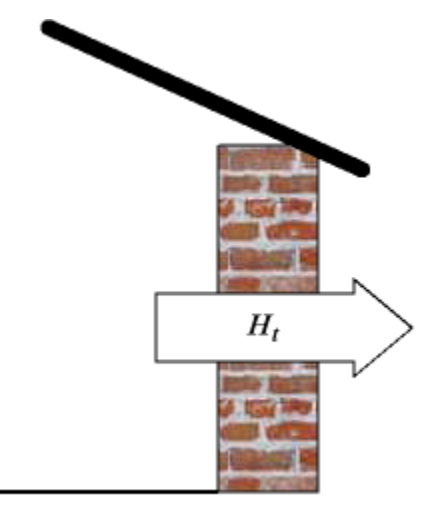

engineeringtoolbox.com

The heat transmission through a building wall or similar construction can be expressed as:

 $H_t = U A dt$  (1)

*where*

*Ht = heat flow (Btu/hr, W, J/s)*

*U = overall heat transfer coefficient, "U-value" (Btu/hr ft2 oF, W/m2K)*

 $A =$  wall area (ft<sup>2</sup>, m<sup>2</sup>)

*dt = temperature difference (oF, K)*

The overall heat transfer coefficient - the U-value - describes how well a building element conducts heat or the rate of transfer of heat (in watts or Btu/hr) through one unit area (m<sup>2</sup> or ft<sup>2</sup>) of a structure divided by the difference in temperature across the structure.

### **Online Heat Loss Calculator**

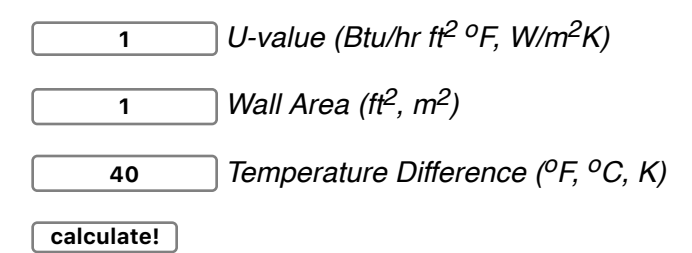

### **Common Heat Transfer Coefficients of some common Building Elements**

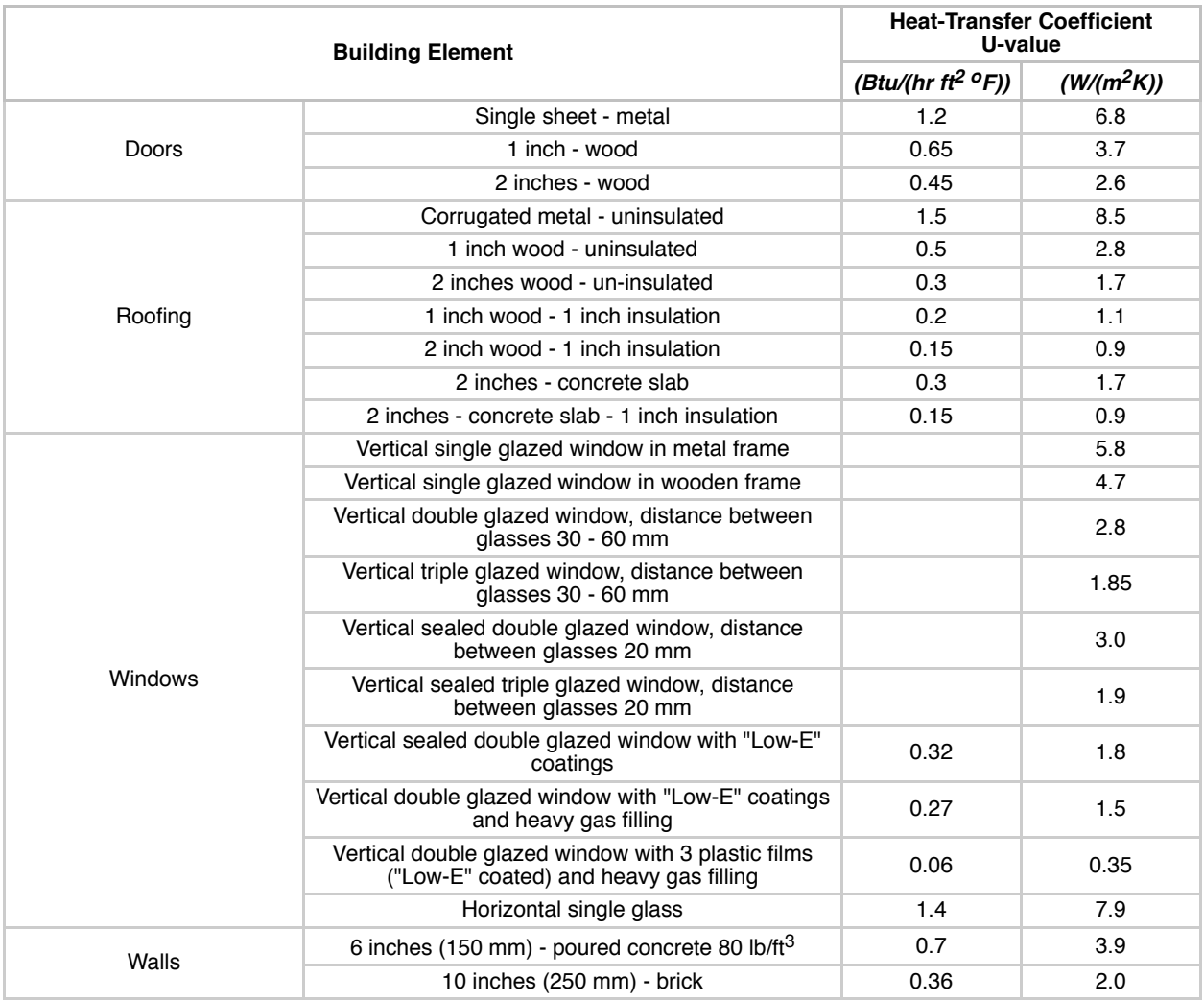

### **U and R-values**

U-value (or U-factor) is a measure of the rate of heat loss or gain through a construction of materials. The lower the U-factor, the greater the material's resistance to heat flow and the better is the insulating value. U-value is the inverse of R-value.

The overall U-value of a construction consisting of several layers can be expressed as

 $U = 1 / \sum R$  (2)

*where*

*U = heat transfer coefficient (Btu/hr ft2 oF, W/m2K)*

*R = "R-value" - the resistance to heat flow in each layer (hr ft<sup>2</sup> oF/Btu, m2K/W)*

The R-value of the single layer can be expressed as:

 $R = 1/C = s/k$  (3)

*where*

*C = layer conductance (Btu/hr ft2 oF, W/m2K)*

*k = thermal conductivity of layer material (Btu in/hr ft2 oF, W/mK)*

*s = thickness of layer (inches, m)*

Note! - in addition to resistance in each construction layer - there is a resistance from the inner and outer surface to the surroundings. If you want to add the surface resistance to the *U* calculator below use one - *1*- for thickness - *l*t - and the surface resistance for the conductivity - *K*.

#### **Online** *U value* **Calculator**

This calculator can be used to calculate the overall U-value for a construction with four layers. Add the thickness - *lt* - and the layer conductivity - *K* - for each layer. For fewer than four layers, replace the thickness of one or more layers with zero.

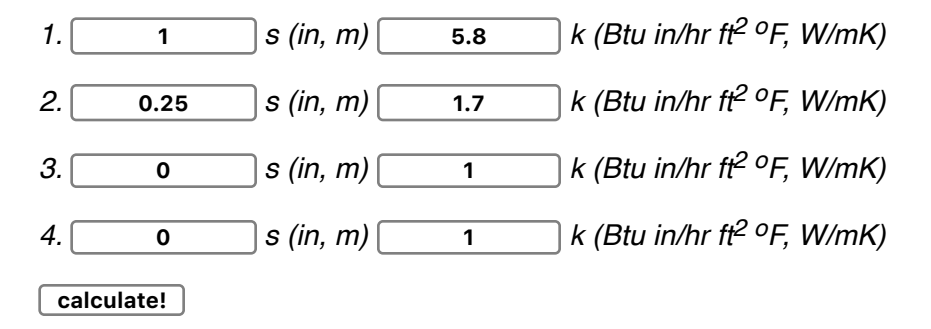

### **Example - U value Concrete Wall**

A concrete wall with thickness *0.25 (m)* and conductivity *1.7 (W/mK)* is used for the default values in the calculator above. The inside and outside surface resistance is estimated to *5.8 (m2 K/W)*.

The U value can be calculated as

*U = 1 / (1 / (5.8 m2K/W) + (0.25 m) / (1.7 W/mK))*

 *= 3.13 W/m2K*

#### **R-values of Some Common Building Materials**

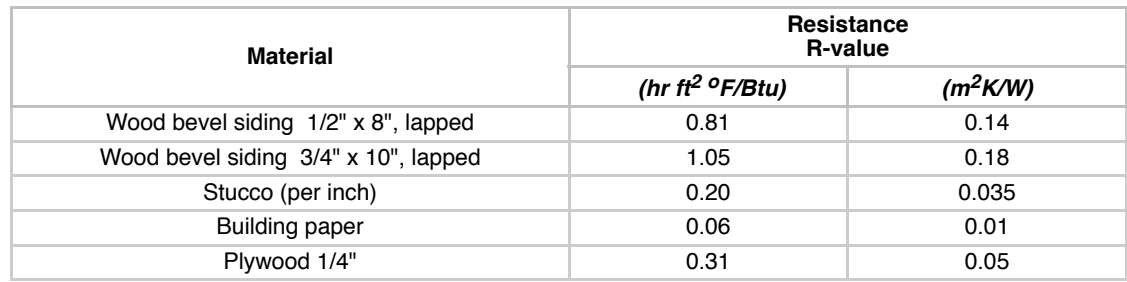

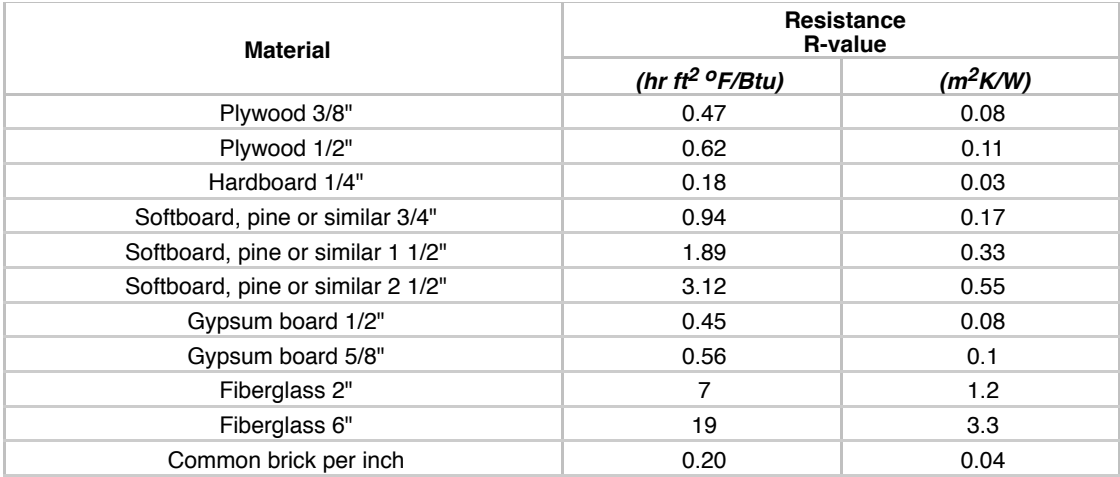

### **R-values of Some Common Wall Constructions**

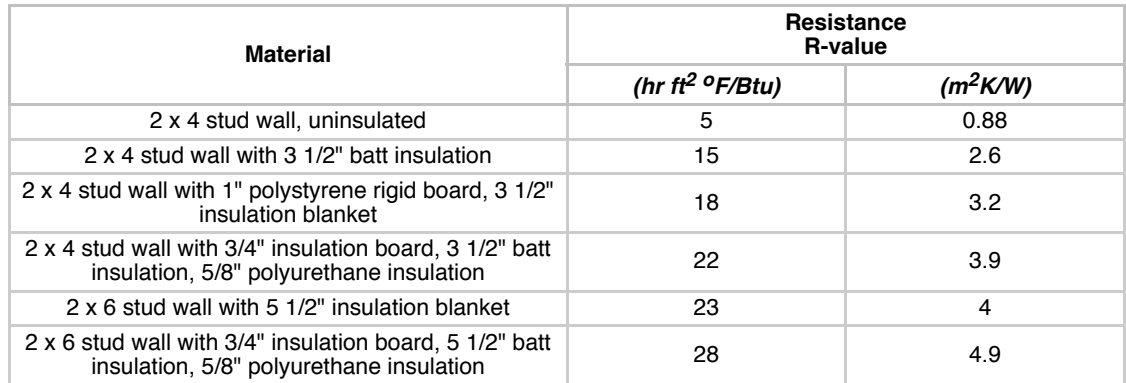

Sponsored Links

### **Related Topics**

**Heating** - Heating systems - capacity and design of boilers, pipelines, heat exchangers, expansion systems and more

### **Related Documents**

**Arithmetic and Logarithmic Mean Temperature Differences in Heat Exchangers** - Arithmetic Mean Temperature Difference - *AMTD* - and Logarithmic Mean Temperature Difference - *LMTD* formulas with examples - Online Mean Temperature Calculator

- **Building Elements Heat Loss and Thermal Resistivity Thermal resistance in common** building elements - like walls, floors and roofs above and below the ground
- **Duct Wrap Insulation Thermal Resistance**  Thermal resistance to heat flow of unfaced and faced duct wrap insulation
- **Heat Loss from Buildings**  Overall heat transfer loss from buildings transmission, ventilation and infiltration
- **Heating Capacity Steam Radiators and Convectors**  Steam radiators and steam convectors - heating capacities and temperature coefficients
- **Heating Systems Steam and Condensate Loads**  Calculating steam and condensate loads in steam heated systems
- **Infiltration Heat Loss from Buildings**  Estimated infiltration heat loss from buildings
- **Overall Heat Transfer Coefficients for Fluids Heat Exchanger Surface Combinations**  Average overall heat transmission coefficients for some common fluids and surface combinations as Water to Air, Water to Water, Air to Air, Steam to Water and more
- **Polyurethane Insulation**  Thermal conductivity of polyurethane insulation temperatures and k-values
- **Roof Framing**  Run, Roof Slope, Gable Height and Gable Area
- **Walls No. of Studs**  Calculate the number of studs in a wall
- **Water Thermal Conductivity**  Figures and tables showing thermal conductivity of water (liquid and gas phase) with varying temperature and pressure, SI and Imperial units
- **Windows Inside Condensation**  Outside temperature, inside humidity and water condensation on the inside of glass windows surfaces

### **Tag Search**

- en: heat loss u-value
- es: la pérdida de calor u-valor
- de: Wärmeverlust U-Wert

### **Search the Engineering ToolBox**

*- search is the most efficient way to navigate the Engineering ToolBox!*

# **Engineering ToolBox - SketchUp Extension - Online 3D modeling!**

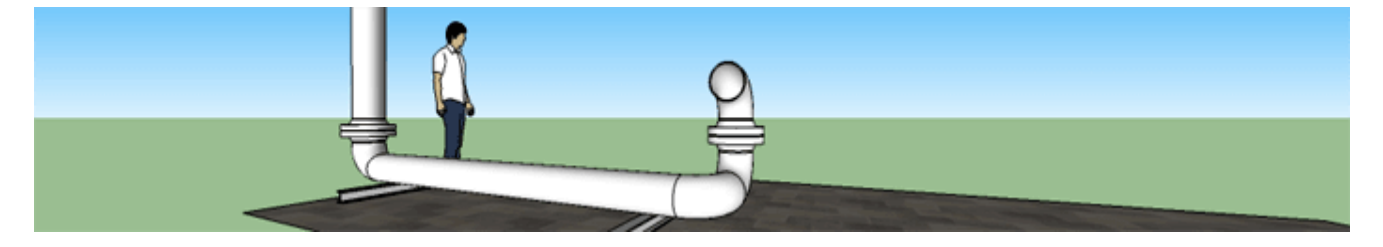

Add standard and customized parametric components - like flange beams, lumbers, piping, stairs and more - to your Sketchup model with the Engineering ToolBox - SketchUp Extension - enabled for use with the amazing, fun and free SketchUp Make and SketchUp Pro .Add the Engineering ToolBox extension to your SketchUp from the SketchUp Pro Sketchup Extension Warehouse!

### **Translate this page to**

Arabic - Chinese (Simplified) - Chinese (Traditional) - Dutch - French - German - Italian - Japanese - Korean - Portuguese - Russian - Spanish - - or select Your own language

# **About the ToolBox**

Sponsored Links

We appreciate any comments and tips on how to make The Engineering ToolBox a better information source. Please contact us by email

editor.engineeringtoolbox@gmail.com

if You find any faults, inaccuracies, or otherwise unacceptable information.

The content in The Engineering ToolBox is copyrighted but can be used with NO WARRANTY or LIABILITY. Important information should always be double checked with alternative sources. All applicable national and local regulations and practices concerning this aspects must be strictly followed and adhered to.

#### **Privacy**

We don't collect information from our users. Only emails and answers are saved in our archive. Cookies are only used in the browser to improve user experience.

Some of our calculators and applications let you save application data to your local computer. These applications will - due to browser restrictions - send data between your browser and our server. We don't save this data.

Google use cookies for serving our ads and handling visitor statistics. Please read Google Privacy & Terms for more information about how you can control adserving and the information collected.

AddThis use cookies for handling links to social media. Please read AddThis Privacy for more information.

#### **Advertise in the ToolBox**

If you want to promote your products or services in the Engineering ToolBox - please use Google Adwords. You can target the Engineering ToolBox by using AdWords Managed Placements.

### **Citation**

This page can be cited as

Engineering ToolBox, (2004). *Transmission Heat Loss through Building Elements*. [online] Available at: https://www.engineeringtoolbox.com/heat-loss-transmission-d\_748.html [Accessed Day Mo. Year].

Modify access date.

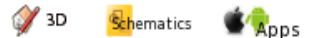

Home

- **Acoustics**
- **Air Psychrometrics**
- **Basics**
- **Combustion**
- **Drawing Tools**
- **Dynamics**
- **Economics**
- **Electrical**
- **Environment**
- **Fluid Mechanics**
- **Gases and Compressed Air**
- **HVAC Systems**
- **Hydraulics and Pneumatics**
- **Insulation**
- **Material Properties**
- **Mathematics**
- **Mechanics**
- **Miscellaneous**
- **Physiology**
- **Piping Systems**
- **Process Control**
- **Pumps**
- **Sanitary Drainage Systems**
- **Standard Organizations**
- **Statics**
- **Steam and Condensate**
- **Thermodynamics**
- **Water Systems**

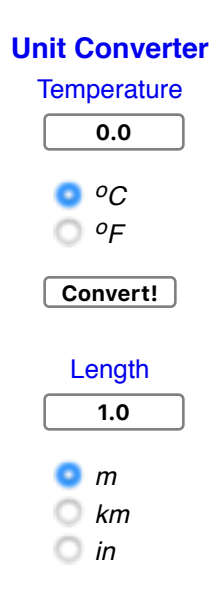

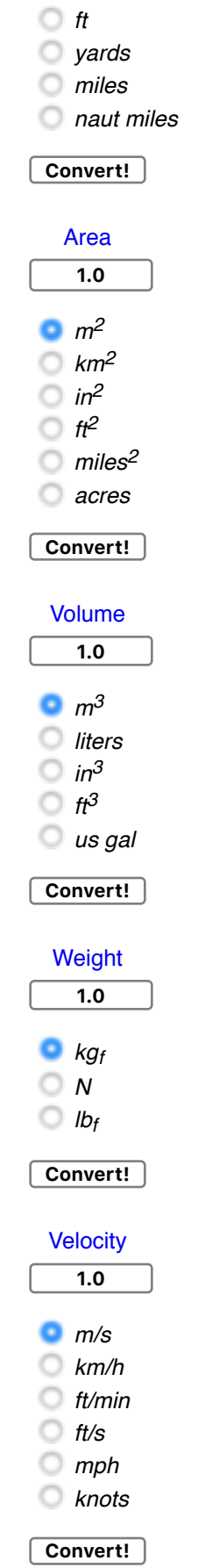

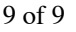

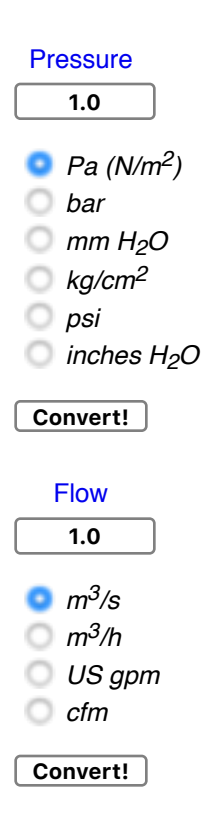

### **Scientific Online Calculator**

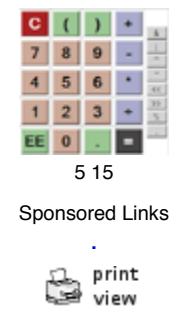

Make Shortcut to Home Screen?